# STACKS

A Last In, First Out Data Structure

Delroy A. Brinkerhoff

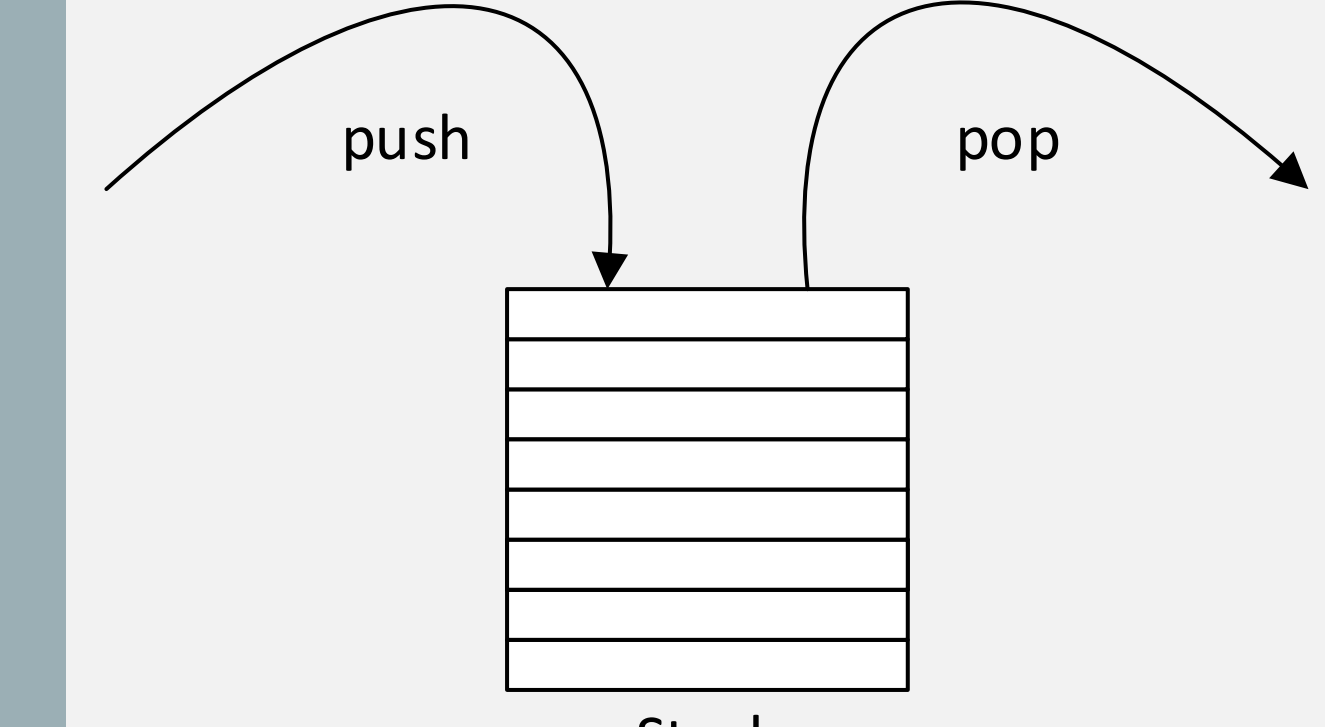

Stack

#### STACK BEHAVIORS

push an element on the stack pop an element off the stack size – the number of elements on the stack peek at the top element

## ARRAY IMPLEMENTATION

- Based on an array and a stack pointer
- push
	- $\bullet$  st[sp++] = data; (sp must be < SIZE)
- pop
	- return  $st[--sp]$ ; (sp must be  $> 0$ )
- size
	- return sp;
- peek
	- return st[sp-1];

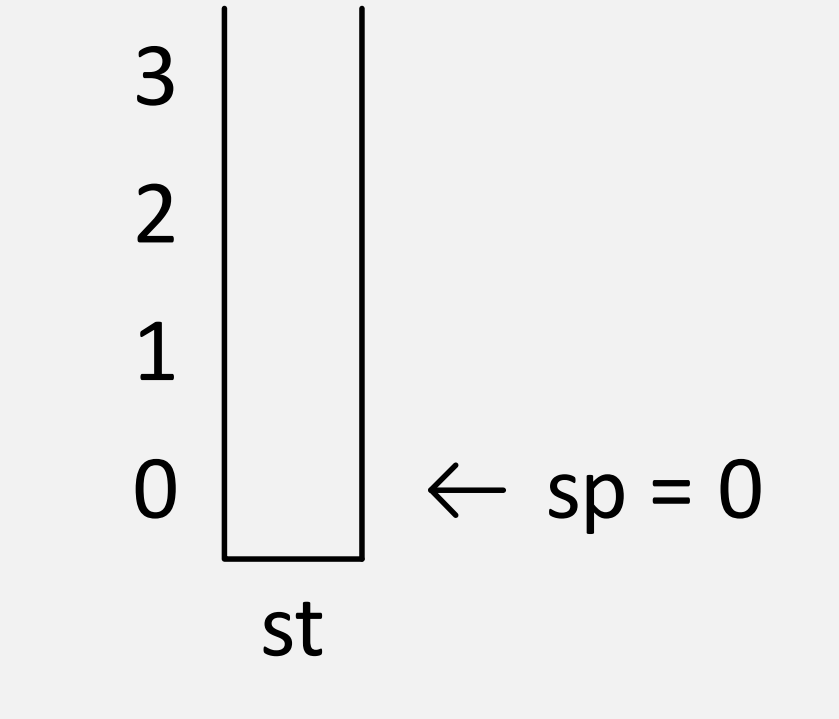

#### PUSHING DATA ONTO A STACK  $st[$ sp++] = data;

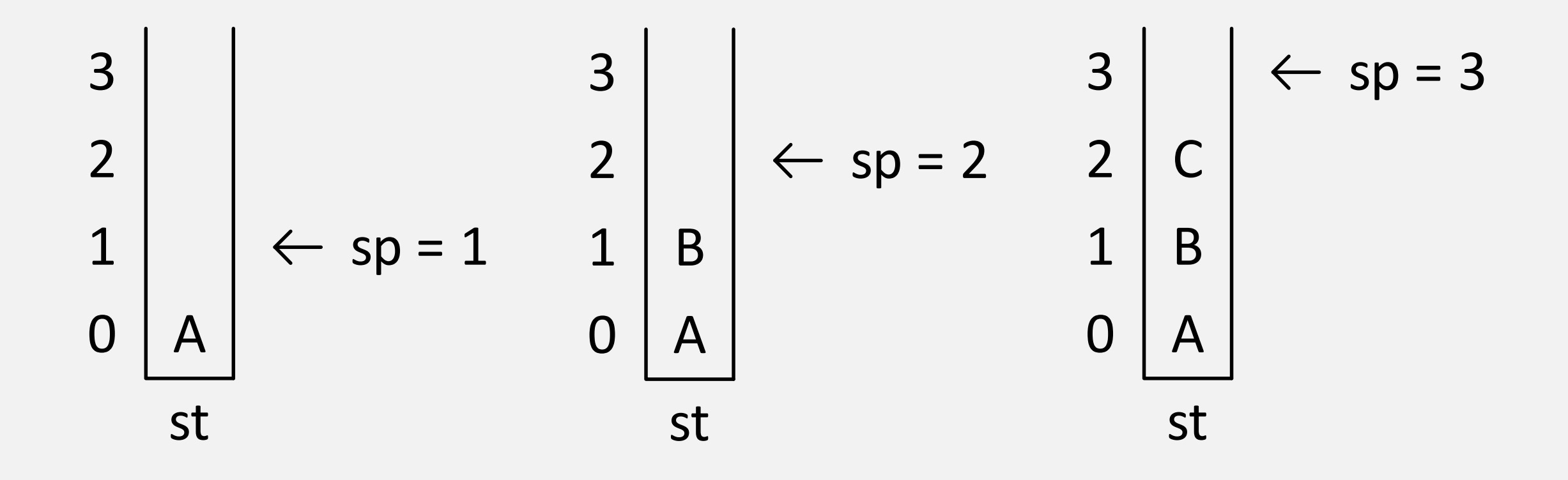

### POPPING DATA OFF OF A STACK return st[--sp];

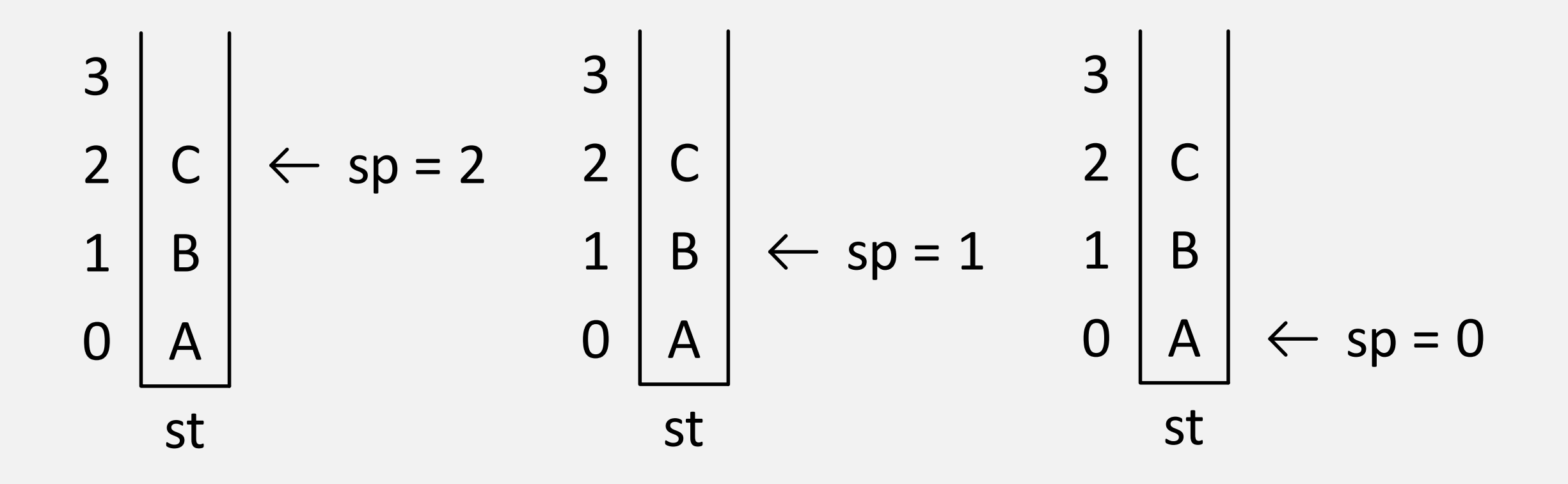